## Variables

- Postscript uses dictionaries to associate a name with an object value
	- » /x 3 def
		- associate value 3 with key x
	- » /inch {72 mul} def
		- define function to convert from inches to points
- Postscript dictionaries are similar to Java HashMaps
	- » key / value pairs

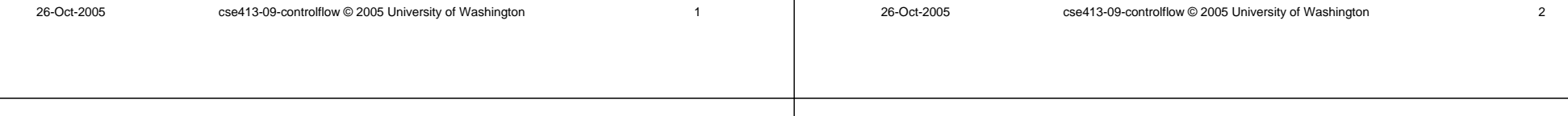

# Several Dictionaries

Postscript Control Flow

CSE 413, Autumn 2005

Programming Languages

http://www.cs.washington.edu/education/courses/413/05au/

- When the interpreter encounters a name, it searches the current dictionaries for that key
- At least three dictionaries are always present
	- » user dictionary
		- writeable dictionary in local virtual memory associates names with procedures and variables for the program
	- » global dictionary
		- writeable dictionary in global virtual memory
	- » system dictionary
		- read-only dictionary associates keywords with built-in actions

# Dictionary Stack

- References to the dictionaries are kept on the dictionary stack
- Interpreter looks up a key by searching the dictionaries from the top of stack down
	- » search starts with *current dictionary* on top of stack
	- » initially, user dictionary is top of stack
	- » system dictionary is bottom of stack
	- » can define and push additional user dictionaries on top

# Virtual Memory

- Postscript environment includes stacks and virtual memory
- Operand stack contains simple objects (eg, integers) and references to composite objects (eg, strings, arrays)
- Virtual memory (VM) is a storage pool for the values of all composite objects

# save and restore

- Simple user programs define their objects in local VM
- The save operator makes a snapshot of local VM
- The restore operator throws away the current local VM and restores the state from the last save
- Local VM with save/restore pairs is used to encapsulate information whose lifetime conforms to a hierarchical structure like a page

26-Oct-2005 cse413-09-controlflow © 2005 University of Washington 6

26-Oct-2005 cse413-09-controlflow © 2005 University of Washington 5

# Defining and using a variable

- Define a variable ppi and give it a value
	- » /ppi 72 def
	- » push the name ppi on the operand stack as a literal
	- » push the number 72 on the operand stack
	- » pop both items and store in the current dictionary using ppi as the key and 72 as the value
- Use the variable's value
	- » ppi 2 mul
	- » find the value of ppi (72) and push it
	- » push the number 2
	- » pop both operands, multiply, push the result

# Defining and using a procedure

- Define a procedure name and give it a value
	- » /inch {72 mul} def
	- »push the name inch on the operand stack as a literal
	- »push mark, 72, mul on the operand stack
	- » pop to the mark, create an executable array, and store in the current dictionary using inch as the key and the executable array as the value
- Use the procedure's value
	- » 2 inch
	- »push the number 2
	- » look up the name inch, find the procedure, execute
	- » push 72, pop both numbers, multiply, push the result

#### 26-Oct-2005 cse413-09-controlflow © 2005 University of Washington 9 fm constructors are procedures % Circle constructor. % FM call format => Circle(radius) % PS call format => radius Circle.Circle% Result: Reference to a fields array with values set by arguments or defaults. /Circle.Circle { Circle.fields.SIZEOF array % Create the array dup Circle.fields.radius % radius field 4 -1 roll put % store radius dup Circle.fields.grayfill 0.5 put dup Circle.fields.graystroke 0.0 put dup Circle.fields.linewidth 1.0 put } def 26-Oct-2005 cse413-09-controlflow © 2005 University of Washington 10 Boolean operators • Comparison operators » eq, ne, gt, lt, ge, le • logical operators » not, and, or, xor » true, false GS>2 3 ge  $GS<1>=$ false $GS > 22.0$  eq  $==$ true $GS>(abc)$  (acc)  $It ==$ true $GS>[1 2 3]$  dup eq == trueGS>[1 2 3] [1 2 3] eq == falseGS>26-Oct-2005 cse413-09-controlflow © 2005 University of Washington 11 Conditionals and loops • There are several operators for specifying the flow of control in a Postscript program • Executable arrays are a basic element for the control flow operators » the code block (executable array) is defined in-line » {add 2 div} - calculate 2-value average » the curly brackets defer interpretation of the code and force the creation of a new executable array (procedure) object 26-Oct-2005 cse413-09-controlflow © 2005 University of Washington 12 if, ifelse operators • Take a boolean object and one or two executable arrays on the stack. • Select and execute one of the executable arrays depending on the boolean value • leaves nothing on the stack » the code that executes may leave something ... » *bool proc* if » *bool proc<sub>1</sub> proc<sub>2</sub> ifelse*

#### an if example repeat operator % if current point beyond right margin, do LF CR. • Repeat a procedure body n times /chkforendofline {currentpoint pop % discard y position • *n proc* repeat RM gt  $\text{RM}$  at  $\text{CN}$  and  $\text{CN}$  at  $\text{CN}$  and  $\text{CN}$  at  $\text{CN}$  and  $\text{CN}$  and  $\text{CN}$  and  $\text{CN}$  and  $\text{CN}$  and  $\text{CN}$  and  $\text{CN}$  and  $\text{CN}$  and  $\text{CN}$  and  $\text{CN}$  and  $\text{CN}$  and  $\text{CN}$  and  $\text{CN}$  and  $\$ { 0 lineheight neg translate % "linefeed" LM 0 moveto  $\frac{1}{2}$   $\frac{1}{2}$  GS>1 2 3 4 3 {pop} repeat } if  $GS<1>=$ } def If you tell the truth, vou don't have 1to remember anything. Mark Twain GS>conditional.ps If you tell the truth, you don't have to remember anything. Mark Twain 26-Oct-2005 cse413-09-controlflow © 2005 University of Washington 13 26-Oct-2005 cse413-09-controlflow © 2005 University of Washington 14 for operator loop and exit operators • Controls the standard indexed counting loop • Repeat a procedure an indefinite number of times, usually until some condition is met • The loop operator takes a procedure and executes it • *initial increment limit proc* for until an exit command is encountered within the GS>1 1 4 {} for » the control value is calculatedprocedure GS<4>pstack 4» if greater than limit, the loop exits 3• *proc* loop 2» otherwise the control value is pushed and 1» there must be an exit encountered within the body of the the procedure is executed GS<4>clearprocedure, or the code will loop foreverGS>0 1 1 4 {add} for  $GS<1>=$ 10GS>

### loop example

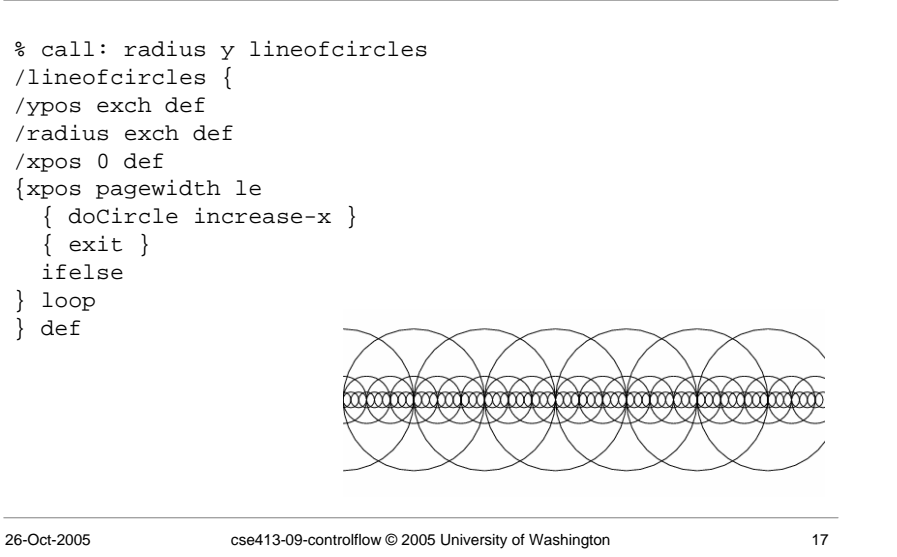

#### Recursion

• A loop can be set up in a program by having a procedure call itself

26-Oct-2005 cse413-09-controlflow © 2005 University of Washington 18

- » recursion must always:
	- have a base case (an exit condition)
	- make progress towards the base case during recursion

### Recursion example

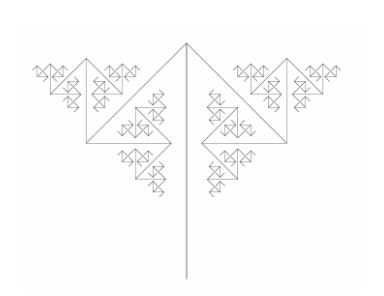

/fractArrow { gsave kXScale kYScale scale kLineWidth setlinewidth downdoLinedepth maxdepth le {135 rotate fractArrow -270 rotate fractArrow } if up grestore } def